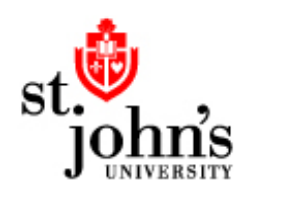

Questions? > Ask at a Reference Desk > Call 718-990-6727 > Ask us! at http://libraries.stjohns.edu/askus/

# Logging into University Computers

## Student Laptops

Login information is set up during laptop distribution. The login information at initial setup is as follows:

Username: first initial of first name, first four letters of surname, last three digits of social security number; Password: determined by the student - it's the password they came up with at Laptop Distribution.

For Example: Student Jennifer Smith, SS# 111-22-1234 Username: jsmit234 Password: mypassword

Students can change both the username and password on their laptop (they are required to change their password every 6 months). If they forget their login information and need to have it reset (they must bring their St. John's Storm Card), they should go to the Laptop Shop in the following locations;

Queens Sullivan Hall Room 115 (718)-990-6672 Staten Island DaSilva Academic Center 1st Floor (718) 390-4498 Manhattan IT Office 4th Floor (718) 990-5127 Oakdale (631) 218-7801, 7728

## Desktop Computers on Campus / Network Login

Students, faculty, staff, and administrators must use their own network account when logging into computers in the Libraries, computer labs, and classrooms. Generic account use is limited to guests who are not affiliated with St. John's. Every active student and current employee has a network account on D\_QMST\_01. Username and password information are as follows:

## For Students:

Username: first initial of first name, first four letters of surname, last three digits of social security number Password: Prefix "Sj" (case sensitive), followed by the Storm Card ID number [If a student needs to change their password, they should visit one of the computer labs for assistance.]

For Example: Student Jennifer Smith, SS# 111-22-1234, Storm Card ID number 12345678

Username: jsmit234 Password: Sj12345678

### For Employees:

Username: first seven letters of lastname, first initial of first name.

Password: Prefix "Sj" (case sensitive) followed by the Storm Card ID number [For assistance with passwords, employees should call the Help Desk (x5000) or contact the support tech for their building.]

For Example: Prof. Charles Washington, Storm Card ID # 87654321 Username: washingc Password: Sj87654321 (first login)

Note: This username and password combination will also work for laptops issued to faculty members.

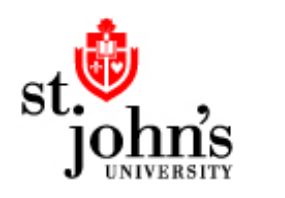

# Logging into University Systems

**Libraries** 

# St. John's Central

St. John's Central provides access to the University Information System (UIS), student email accounts, and WebCT, along with a variety of other tools. Note: logging into St. John's Central does not enable off-campus access to library resources. St. John's Central requires users to choose a new password every 6 months.

## For Students:

Username: firstname.lastnameyy (where yy represents the last two digits of the year you were first admitted to St. John's. Note: If you are a graduate student who attended St. John's as an undergraduate, use your graduate year of admission.)

Password: birthdate in mmddyy format (Note: if the student has changed their password, they should use the new password rather than the mmddyy combination.)

For example: Susan Smith was born February 9, 1986 and was admitted to St. John's in 2003. Username: susan.smith03 Password: 020986 (unless she has changed her password herself)

#### For Employees:

Username: first seven letters of lastname, first initial of first name.

Password: birthdate in mmddyy format (Note: if the employee has changed their password, they should use the new password rather than the mmddyy combination.)

For example: Prof. Barbara Miller was born March 18, 1955. Username: millerb Password: 031855 (unless she has changed her password herself)

## Off-campus Access to Library Resources (a.k.a. Jerome or EZ Proxy)

When students or employees are off campus (i.e. using an ISP other than St. John's) and click on a link to a licensed library resource, they will be asked to log in to the proxy server (a.k.a. Jerome or EZ Proxy).

For Students: same username and password as is used to log into St. John's Central (see above)

For Employees: employees can use either their St. John's Central username and password (see above) or their network login (see Desktop Computers on Campus/Network Login).

## Outlook WebAcess and VPN (Employees only)

Usernames and passwords for web-based access to email (http://email.stjohns.edu) and access to the VPN (Virtual Private Network) are the same as the network login (see Desktop Computers on Campus/Network Login).

Note: Access to the VPN requires that the Cisco Systems VPN Client be installed on the computer. Contact the eStudio (Bent Hall 447D; 718-990-6402) for more information and assistance with the VPN.

Updated: 9/3/2008